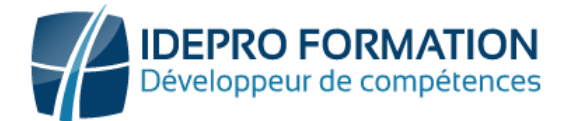

# **LOGICIEL INDESIGN - NIVEAU OPERATIONNEL**

**Objectifs de la formation :** Créer des maquettes professionnelles complètes et cohérentes, incluant divers médias, textes, graphiques, images, Préparer les maquettes pour l'impression ou l'édition numérique.

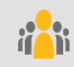

**Public visé :** Tout utilisateur ayant en charge la conception de documents de communication, professionnels de la communication.

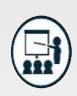

### **Modalités**

**Groupe** : 5 personnes maximum. **Attestation** : en fin de formation. **Formateurs** : Expert et certifié. **Moyens pédagogiques** : vidéoprojecteur, ordinateurs portables, Supports de formation.

**Délai d'accès :** Inscription par mail - Au plus tard 15 Jours avant le démarrage de la session.

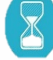

**Durée :** 3,5 jours – 24 heures (dont la certification). - Présentiel

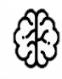

**Méthodes pédagogiques :** Nous alternerons plusieurs méthodes expositives mais surtout actives avec des apports techniques, de synthèses, des études de cas, des exercices et des mises en situations.

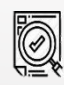

#### **Modalités Évaluation :**

- Une évaluation prédictive de début de formation afin d'évaluer les attentes et connaissances des apprenants pour adapter la formation.
- Des évaluations formatives des acquis en cours, et en fin de formation, Exercices pratiques, études de cas.
- Une évaluation sommative via un questionnaire de satisfaction à la fin de la formation.

# **PROGRAMME**

## **1 Présentation de In Design**

- L'écran, les menus, et l'espace de travail
- La chaîne graphique
- Les préférences
- Les Palettes et Repères
- La résolution et la colorimétrie

## **2 Création d'un document**

- Les Pages
- Préparer un document
- Les formats, Les gabarits
- Utilisation du foliotage

### **3 Gestion du Texte**

- Les blocs de Texte
- Caractères & paragraphes
- Tabulations & Césures
- Les styles Les tableaux
- Les glyphes La vectorisation

#### **4 Les images**

- Les différents imports
- Le recadrage, La Déformation et la Mise à l'échelle
- L'Habillage de texte
- Le panneau Liens

### **5 Les éléments graphiques**

- Les outils de dessin
- Les formes
- Le nuancier
- Les dégradés
- Les effets
- La transparence & les modes de fusion

#### **6 Préparation pour impression et automatisation**

- Le contrôle en amont du document
- La Préparation d'un document en vue d'un export PDF, Print ou Web
- L'Export vers différents formats

# **NOUS CONTACTER**

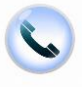

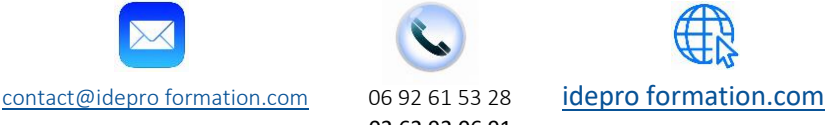